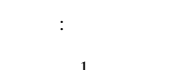

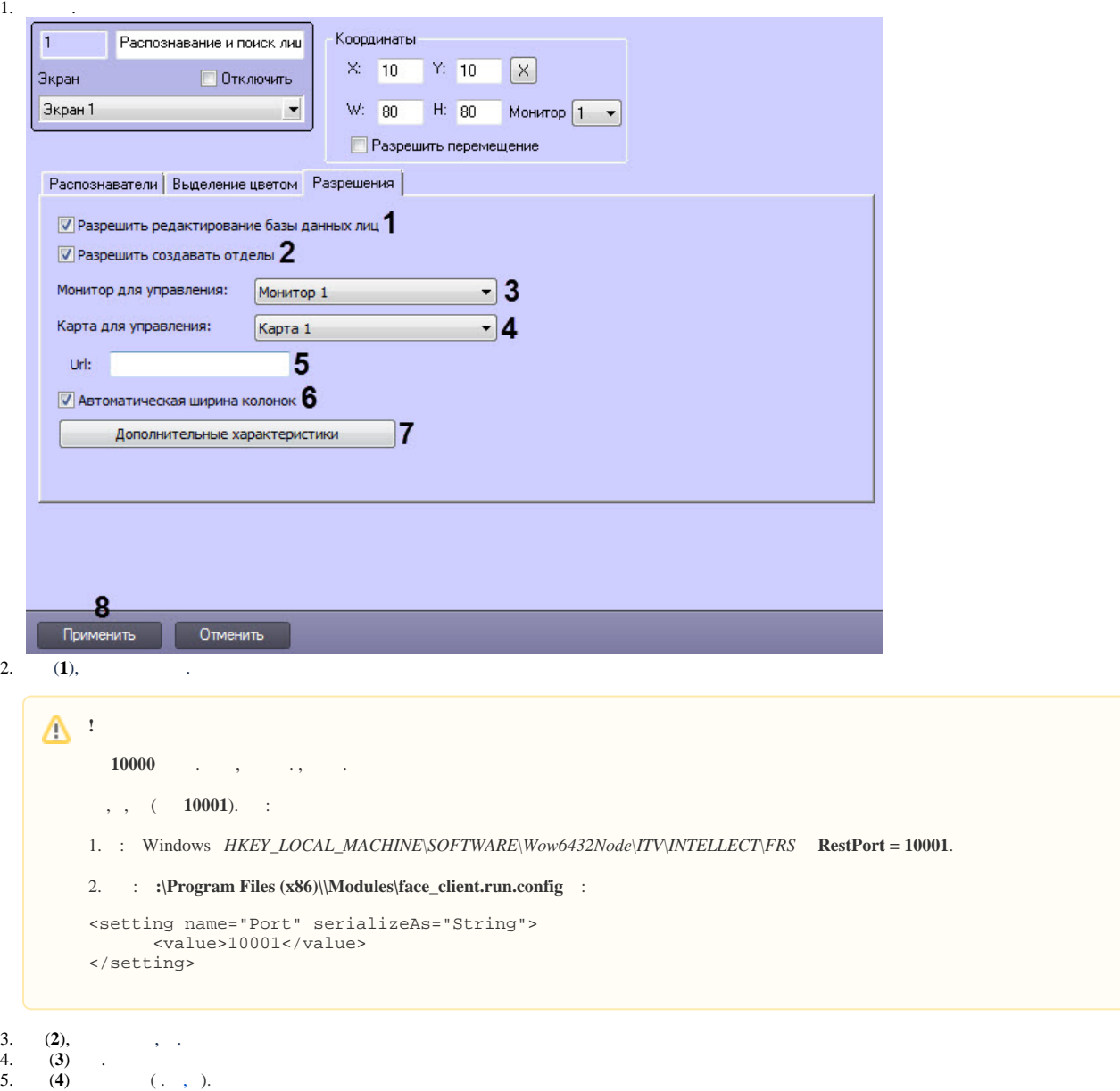

```
6. 
7. 
 Url (5)Web- ).
  (6), , .
```

```
8. 
 (7).
```
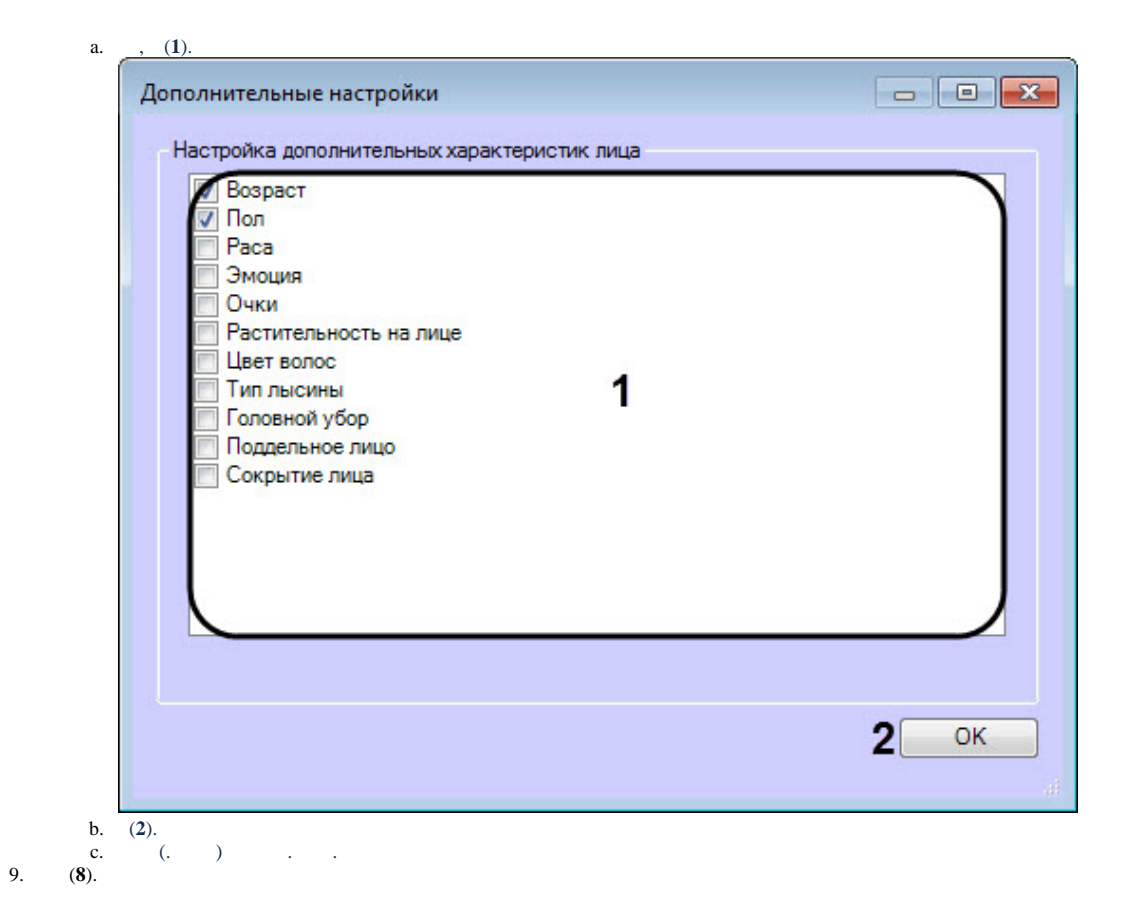

 $\bar{\mathcal{A}}$